# TOOVIL 公交快速直达专线50的时间表和线路图

B快速直达专线50 地铁上地站 不敢 [下载](https://moovitapp.com/index/api/onelink/3986059930?pid=Web_SEO_Lines-PDF&c=Footer_Button&is_retargeting=true&af_inactivity_window=30&af_click_lookback=7d&af_reengagement_window=7d&GACP=v%3D2%26tid%3DG-27FWN98RX2%26cid%3DGACP_PARAM_CLIENT_ID%26en%3Dinstall%26ep.category%3Doffline%26ep.additional_data%3DGACP_PARAM_USER_AGENT%26ep.page_language%3Dzh-cn%26ep.property%3DSEO%26ep.seo_type%3DLines%26ep.country_name%3D%25E4%25B8%25AD%25E5%259B%25BD%26ep.metro_name%3D%25E5%258C%2597%25E4%25BA%25AC&af_sub4=SEO_other&af_sub8=%2Findex%2Fzh-cn%2Fline-pdf-Beijing___%25E5%258C%2597%25E4%25BA%25AC-3160-855782-420625&af_sub9=View&af_sub1=3160&af_sub7=3160&deep_link_sub1=3160&deep_link_value=moovit%3A%2F%2Fline%3Fpartner_id%3Dseo%26lgi%3D420625%26add_fav%3D1&af_dp=moovit%3A%2F%2Fline%3Fpartner_id%3Dseo%26lgi%3D420625%26add_fav%3D1&af_ad=SEO_other_%E5%BF%AB%E9%80%9F%E7%9B%B4%E8%BE%BE%E4%B8%93%E7%BA%BF50_%E5%9C%B0%E9%93%81%E4%B8%8A%E5%9C%B0%E7%AB%99_%E5%8C%97%E4%BA%AC_View&deep_link_sub2=SEO_other_%E5%BF%AB%E9%80%9F%E7%9B%B4%E8%BE%BE%E4%B8%93%E7%BA%BF50_%E5%9C%B0%E9%93%81%E4%B8%8A%E5%9C%B0%E7%AB%99_%E5%8C%97%E4%BA%AC_View)App

公交快速直达专50((地铁上地站))共有2条行车路线。工作日的服务时间为: (1) 地铁上地站: 07:50(2) 航天城北站: 18:30 使用Moovit找到公交快速直达专线50离你最近的站点,以及公交快速直达专线50下班车的到站时间。

## 方向**:** 地铁上地站

9站 [查看时间表](https://moovitapp.com/beijing___%E5%8C%97%E4%BA%AC-3160/lines/%E5%BF%AB%E9%80%9F%E7%9B%B4%E8%BE%BE%E4%B8%93%E7%BA%BF50/420625/1451476/zh-cn?ref=2&poiType=line&customerId=4908&af_sub8=%2Findex%2Fzh-cn%2Fline-pdf-Beijing___%25E5%258C%2597%25E4%25BA%25AC-3160-855782-420625&utm_source=line_pdf&utm_medium=organic&utm_term=%E5%9C%B0%E9%93%81%E4%B8%8A%E5%9C%B0%E7%AB%99)

航天城北站

航天城

航天城南站

唐家岭新城

软件园西区

软件园南站

上地三街西口

上地三街东口

地铁上地站

## 公交快速直达专线**50**的时间表

往地铁上地站方向的时间表

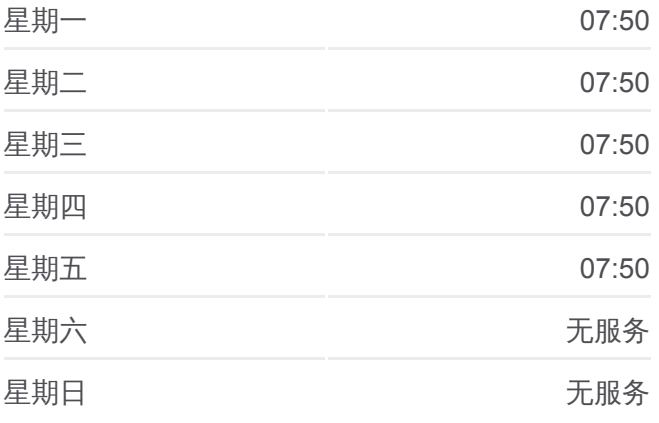

公交快速直达专线**50**的信息

方向**:** 地铁上地站 站点数量**:** 9 行车时间**:** 27 分 途经站点**:**

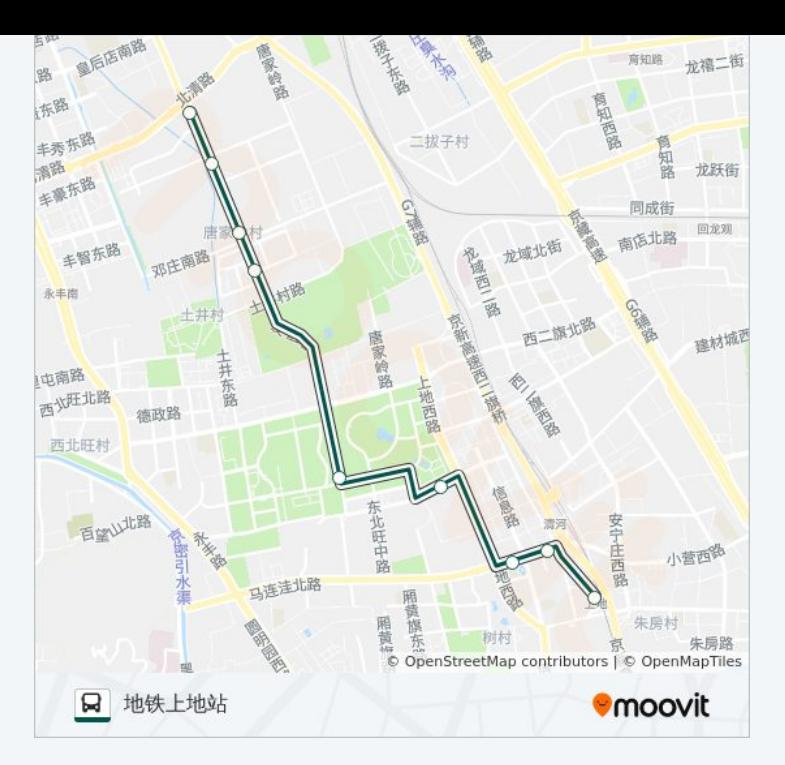

#### 方向**:** 航天城北站 9 站 [查看时间表](https://moovitapp.com/beijing___%E5%8C%97%E4%BA%AC-3160/lines/%E5%BF%AB%E9%80%9F%E7%9B%B4%E8%BE%BE%E4%B8%93%E7%BA%BF50/420625/1451475/zh-cn?ref=2&poiType=line&customerId=4908&af_sub8=%2Findex%2Fzh-cn%2Fline-pdf-Beijing___%25E5%258C%2597%25E4%25BA%25AC-3160-855782-420625&utm_source=line_pdf&utm_medium=organic&utm_term=%E5%9C%B0%E9%93%81%E4%B8%8A%E5%9C%B0%E7%AB%99)

地铁上地站

上地三街东口

上地三街西口

软件园南站

软件园西区

唐家岭新城

航天城南站

航天城

航天城北站

#### 公交快速直达专线**50**的时间表

往航天城北站方向的时间表

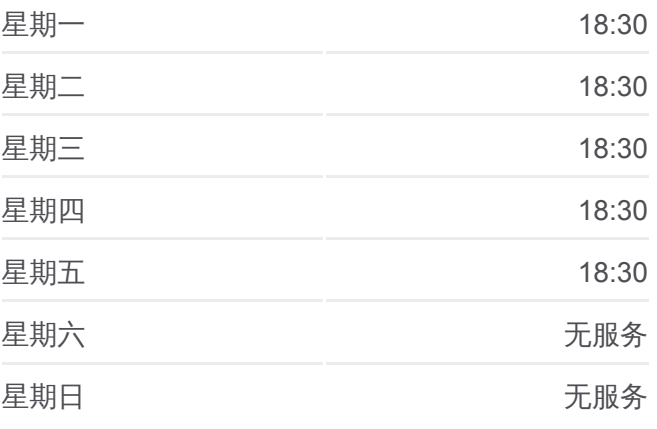

#### 公交快速直达专线**50**的信息

方向**:** 航天城北站 **站点数量:** 9 行车时间**:** 27 分 途经站点 **:**

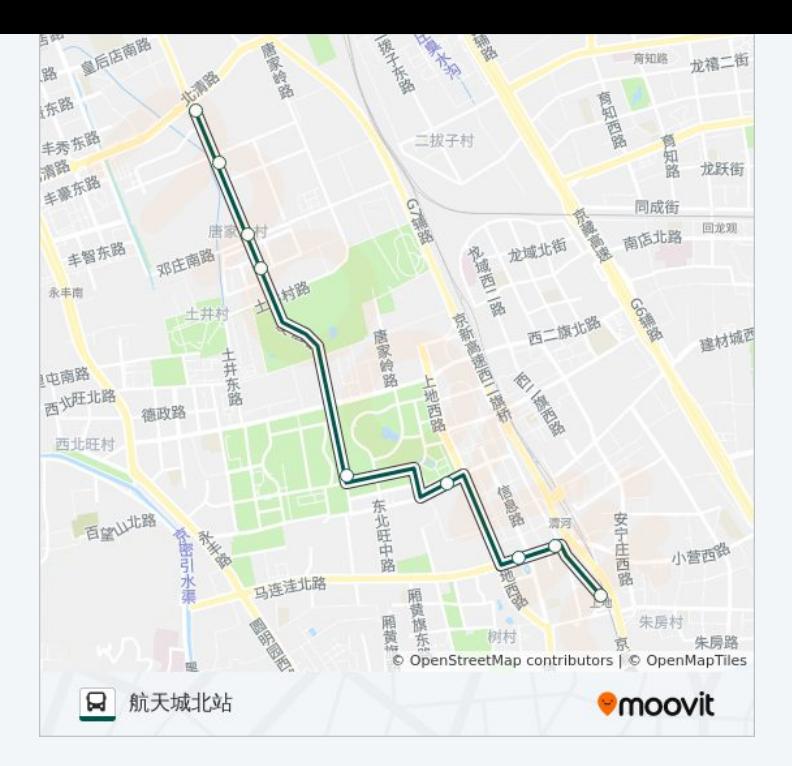

你可以在moovitapp.com下载公交快速直达专线50的PDF时间表和线路图。 使用Moovit[应用程式查](https://moovitapp.com/beijing___%E5%8C%97%E4%BA%AC-3160/lines/%E5%BF%AB%E9%80%9F%E7%9B%B4%E8%BE%BE%E4%B8%93%E7%BA%BF50/420625/1451476/zh-cn?ref=2&poiType=line&customerId=4908&af_sub8=%2Findex%2Fzh-cn%2Fline-pdf-Beijing___%25E5%258C%2597%25E4%25BA%25AC-3160-855782-420625&utm_source=line_pdf&utm_medium=organic&utm_term=%E5%9C%B0%E9%93%81%E4%B8%8A%E5%9C%B0%E7%AB%99)询北京的实时公交、列车时刻表以及公共交通出行指 南。

关于[Moovit](https://editor.moovitapp.com/web/community?campaign=line_pdf&utm_source=line_pdf&utm_medium=organic&utm_term=%E5%9C%B0%E9%93%81%E4%B8%8A%E5%9C%B0%E7%AB%99&lang=en) · MaaS[解决方案](https://moovit.com/maas-solutions/?utm_source=line_pdf&utm_medium=organic&utm_term=%E5%9C%B0%E9%93%81%E4%B8%8A%E5%9C%B0%E7%AB%99) · [城市列表](https://moovitapp.com/index/zh-cn/%E5%85%AC%E5%85%B1%E4%BA%A4%E9%80%9A-countries?utm_source=line_pdf&utm_medium=organic&utm_term=%E5%9C%B0%E9%93%81%E4%B8%8A%E5%9C%B0%E7%AB%99) · Moovit社区

© 2024 Moovit - 保留所有权利

查看实时到站时间

Use Web App <br>
Sub App <br>
Sub T载

**EXAMPLE Play**